# **Anleitungen und Materialien**

## **Featurefilm**

Die Medienberatung hat einen [Featurefilm](https://player.vimeo.com/video/415981820?autoplay=1) zur NBC gedreht.

### **Willkommensbroschüre**

Für die erste Zeit bis und die erste Zeit nach dem Onboarding finden Sie ausführliche Informationen in der [Willkommensbroschüre](https://www.n-21.de/nbc/ersteschritte).

### **Anleitungen**

Anleitungen zur NBC gibt es [hier.](https://blog.niedersachsen.cloud/tutorials-und-anleitungen-fur-die-niedersachsische-bildungscloud/)

# **Die Nutzung von Bettermarks in der Bildungscloud**

Das Land Niedersachsen hat eine Landeslizenz der Mathematikübungssoftware [Bettermarks](https://de.bettermarks.com/) erworben. Diese ist ab sofort datenschutzkonform in der Bildungscloud nutzbar. Wir haben für Sie zwei Erklärvideos erstellt:

#### [nbc-erstkontakt\\_final.mp4](https://wiki.mzclp.de/lib/exe/fetch.php?cache=&media=nbc:nbc-erstkontakt_final.mp4)

From: <https://wiki.mzclp.de/>- **Fortbildungswiki des Medienzentrums Cloppenburg**

Permanent link: **<https://wiki.mzclp.de/doku.php?id=nbc:anleitungen&rev=1612438505>**

Last update: **2021/02/04 12:35**

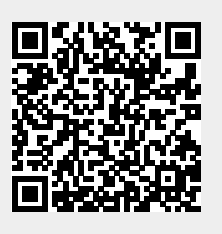